## **X- (root)**

 $\odot$  , . , , , ( ).

## $\odot$  **:**

- Astra Linux Special Edition .10015-01 .10015-10 ( 1.7)
- Astra Linux Special Edition .10015-37 ( 7.7)
- Astra Linux Special Edition .10015-01 ( 1.6)
- Astra Linux Special Edition .10015-16 . 1
- Astra Linux Common Edition 2.12

## Astra Linux X- fly-dm.

- , ( ) ServerUID [X-:\*-Core] /etc/X11/fly-dm/fly-dmrc.
- ( ) . X- fly-dm ( systemd KMS (Kernel Mode-Setting),
	- , X- fly-dm ( /var/log/fly-dm);
	- X- ( /var/log).

## , (root) root () ServerUID:

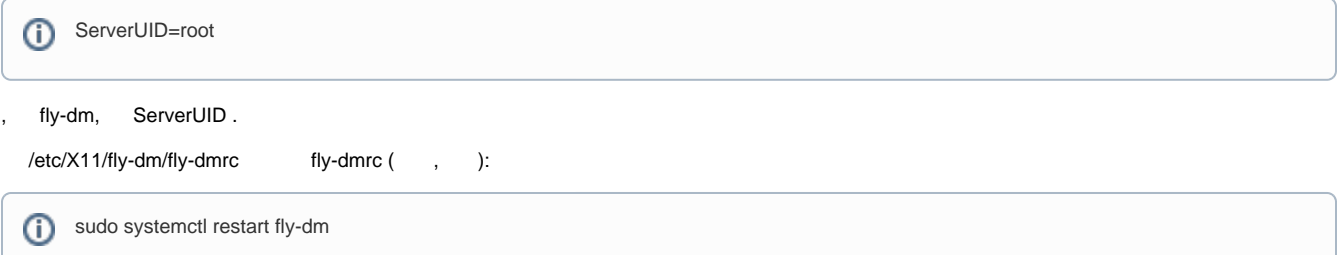